S.A. Malliaroudakis Maritime UK Ltd.

# **SMM Maximum Allowable & Actual Steel Coils Loading Software**

#### **BRIEF DESCRIPTION**

The software includes two (2) parts:

- 1. Maximum Allowable Steel Coils Loading: As per IACS CSR (2010) for any coil Weight/Length/Diameter, you can get instantaneously the Max. TIERS for all Cargo Holds (for either 2, 3, 4, 5-6 Dunnages) together with the corresponding stowage plan. When you have many different coils, you may print out such data and decide how to stow your vessel.
- 2. Actual Steel Coils Loading: In this part of the software for a particular coil weight/length/Diameter as well as No. of Tiers (1, 1.5, 2, 2.5 etc.), you can get instantaneously what is the local loading of the Tank Top as percentage to the Maximum Allowable, for each Cargo Hold again for 2, 3, 4, 5-6 Dunnages, along with the corresponding Stowage Plan.

This way you can judge for yourselves, the stress level on your Tank Top, as well as the stress level from your previous loading condition on the same vessel.

As per users' experience, the use of the program allowed many vessels to safely increase the Steel Coils Loading Intake by a minimum of 10% depending on the size of coils.

For your kind information, since 1997, when we firstly introduced our Maximum Allowable/Actual Steel Coils software, more than six hundred (600) similar vessels have been benefited likewise to date.

#### **Features & Benefits of this Module for vessel and office application:**

- 1. Maximum Allowable Steel Coils Loading for particular Length, Diameter and Weight of Coil for each Cargo Hold.
- 2. Actual Steel Coils Loading. An independent calculation for actual steel coils loading for given Length, Diameter, Weight and Number of Tiers of coils calculating the percentage of local strength as compared to 100% of Class Requirements (ie: 105%, 120%).
- 3. For both above cases, the stowage plan of Coils per Cargo Hold is provided.
- 4. Print-outs include tables showing for each Cargo Hold weight, number of coils per row/tier and corresponding centers of gravity.

## **FREQUENTLY ASKED QUESTIONS**

- 1. How the crew familiarization is achieved?
	- a. Manual is incorporated in each Program with detailed & extensive Instructions
	- b. Distant Training
	- c. Direct Replies to Email of Masters / Chief Officers / Chief Engineers with Cc to your good Company
	- d. User Friendliness of Software Interface with a brief description of required actions
- 2. How we can we handle tiresome ISM / SMS Amendments for alignment with this SMM Product?
	- a. SMM Software is tailored to your company's policy/S.M.S. meaning minor ISM/SMS alterations.
	- b. Just a quick reference to the SMM Software in place and their Manual Contents in ISM is, often, common and effective practice for the majority Shipping Companies.
- 3. Relative requirements of Programs (hardware, software, data exchange if any)
	- a. Light, server-based application running exclusively on Windows operating system environments
	- b. SMM Software can be operated by multiple users (clients) on a network
	- c. Sync Mechanism requires email access or *data import path* for the whole fleet or a desired path for each vessel.
	- d. Possible export in desired editable format, upon discussion and analysis.

### **SCREENSHOTS**

Please see below **Screenshots**:

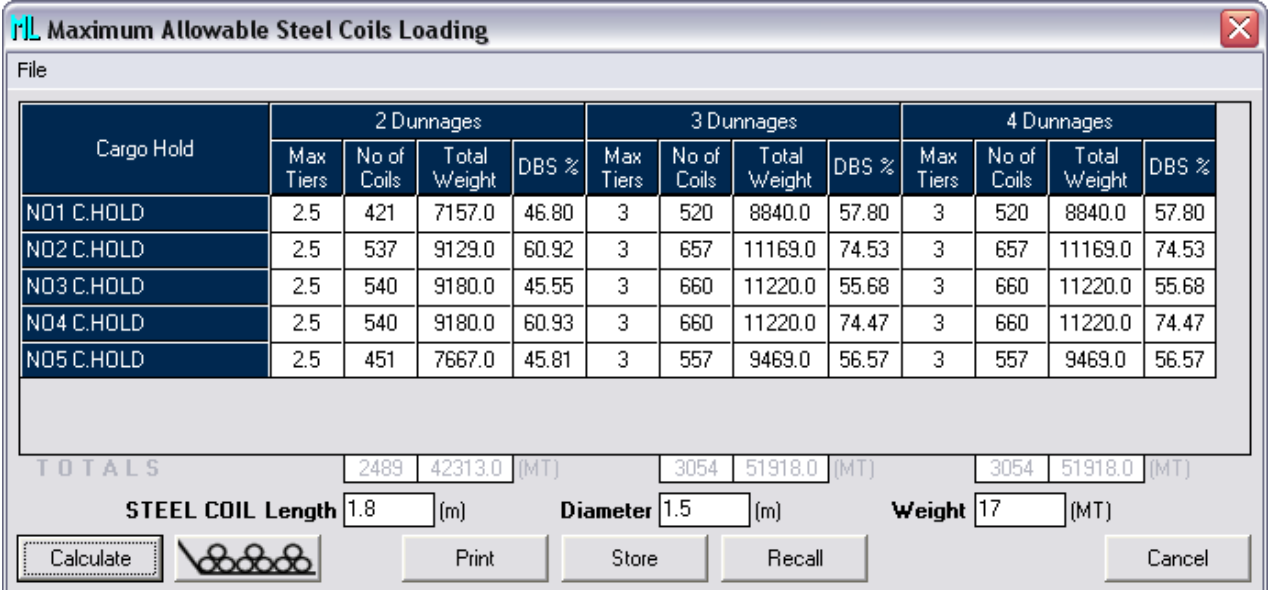

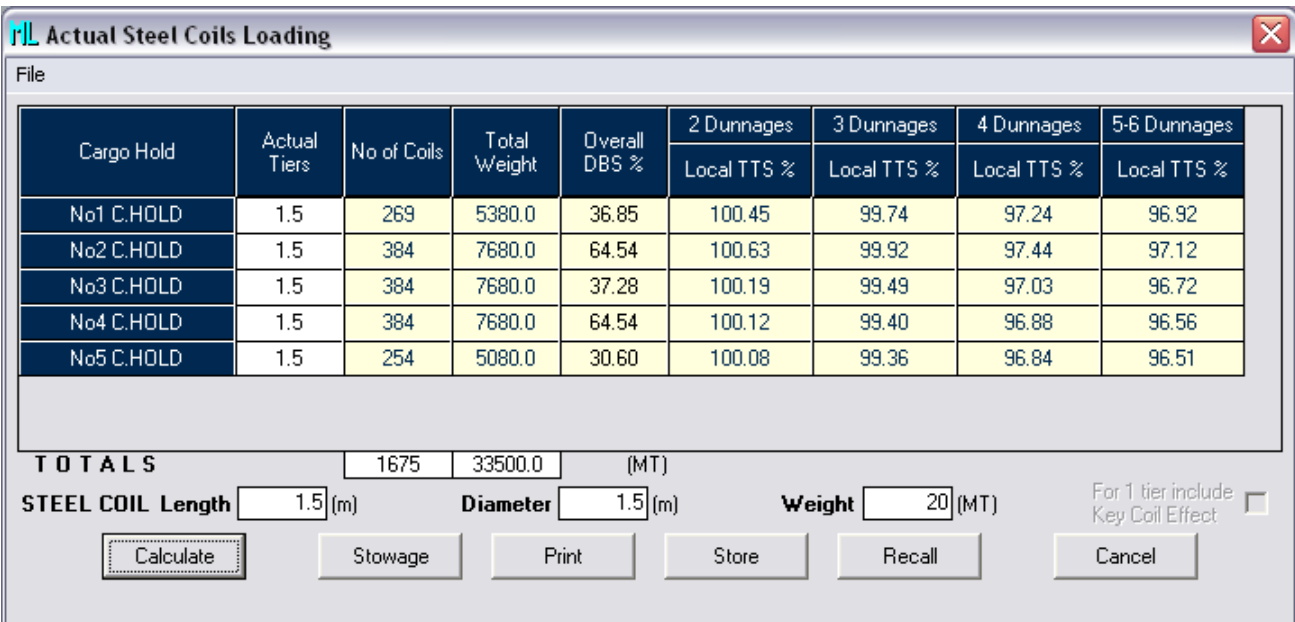

# **WE CAN SAIL TOGETHER…..**

### **S.A. Malliaroudakis Maritime (UK) Ltd.**

UK Office: 1, Portulacea Gardens **·** High Snoad Wood **·** TN25 4DS **·** Challock, Ashford, Kent **·** U.K. **· Tel:** [+44](tel:+44%201233%20742673)  [\(0\) 1233 742673](tel:+44%201233%20742673)

GR Office: 41, Agiou Dimitriou Str. **·** 185 46 **·** Piraeus **·** Greece **· Tel.:** +30 210 45 10000 **· Fax:** + 30 210 46 10333

**Web:** [www.smmnet.com](http://www.smmnet.com/) **· Email:** [info@smmnet.co.uk](mailto:info@smmnet.co.uk) [, sales@smmnet.co.uk](mailto:sales@smmnet.co.uk)